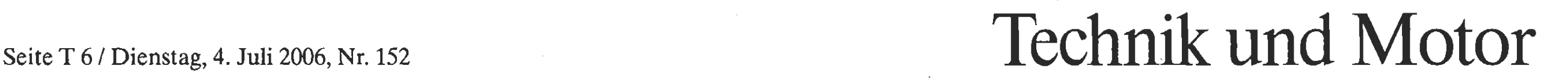

Castelrotto

*[Wie sich die Bilder gleichen: Der Blick uus dem Flugzeug.](http://www.Joern.De/FlugBirte41h.jpg)* . .

... enthält selbstverständlich nicht die kartographischen Angaben von Google Earth.

## **Google Earth verleiht – wenigstens optisch – Flügel**

Das Gratis-Programm bietet Satellitenbilder, kann geradezu süchtig machen und ist sogar fürs Handy zu haben

Ikarus hat sich zu hoch in die Lüfte erhoben. Hinter Samos hat er sich die Flügel verbrannt und ist abgestürzt. So erzähl[te es Ovid. Mit Google Earth wäre er erst](http://de.wikipedia.org/wiki/Ikaros)  gar nicht in Versuchung gekommen. Nicht einmal sein PC wäre ihm abgeschmiert. Die Spezialsoftware von Google ist zwar groß, aber sehr stabil. Da wird hardware**hreflitgelt** ither den Himmel gefliogen mit sanftem Schwung, bis in ferne Kontinente raketenhaft aufsteigend über transparente Ozeane, stets wolkenfrei, oder wie ein Falke hinabtauchend in den eigenen Garten, nie aber bis zum Aufschlag. Die Goldfische im Teich sieht man zwar nicht, doch Autos oder gar einzelne Personen sind schemenhaft zu erkennen, je nach Weltgegend. Google will in Städten eine Auflösung von einem Pixel je Meter erreichen. Vor dem Schwärmen in die Lüfte kommt das Installieren. Man holt sich Google Earth unentgeltlich aus dem Netz **(http://earth.google.com), mehr als I I Me** gabyte, und läßt es sich selbst einrichten. Dafür und besonders später "beim Flicgen" empfiehlt sich eine schnelle Internetvcrbindung. Die Satellitenbilder der Erde müssen nämlich bei jeder Bewegung laulend nachgeladen werden, sei sie seitwärts oder zum Zoomen (Veränderung der Fiughohe). Google Earth funktioniert nur online. Die Luftaufnahmen sind mancherorts von atemraubender Detailtreue, bleiben jedoch zuweilen unerklärlich verwaschen und unscharf. Irgend etwas sieht man immer, das garantiert Googies Übertragungsverfahren. Bei konkurrierenden Quellen muß man meist den Maßstab schrittweise umstellen und zwischendurch warten. Wir verglichen die amtlich-städti[sche Bonner Darstellung einerseits und](http://stadtplan.bonn.de)  Google Earth andererseits vor dem Beethovenhaus, sahen uns dort dic Fußgiinger an und crkannten prompt dasselbe Satellitenbild, fanden aber Google dann stellenweise doch etwas unschärfer. In Leh im **Hi**malaja sieht man Haus um Haus, Lana in Südtirol ist total verschwommen, im slowenischen Laibach findet man wieder jeden Baum. Nicht nur zoomen, auch kippen kann man die Ansicht bei Google für den theoretischen Blick in die Ferne. Mit den zugehörigen Steuerknüppcln findet man sich

schnell zurecht, obwohl  $\overline{\text{Google} }$  Earth leider nur englisch zu haben ist. Wer geschickt ist, kann sich, sagen wir, den Blick von der Zugspitze über Garmisch bis zur Nordsee herausholen. Zunächst wird als "Zugspitze" freilich ein Hügel in North Carolina angesteuert - das Programm ist JS-patriotisch -, mit ,,Gcrmany" immerhin schon Garmisch. Die Höhen werden simuliert, wirkliche Seitenansichten von Bergen gibt es natürlich nicht, nur von 38 amerikanischen Städten. Der berühmte Blick aufs Matterhorn von Zermatt ist

det. Höhenangaben sind oft zu niedrig. Doch nicht Postkartenblicke, die sich wandelnden Perspektiven muß man gesehen haben, um der Magie der virtuellen Google-Flugreisen zu verfallen. Möglich macht es die Grafikkarte des PC. Nur bei alten Laptops mag sie oder die Bildschirmauflösung nicht ausreichen; Google sagt **einem** das.

eine Tarnlandschaft mit Schimmel im Hin- von Merkmalen, die man ankreuzen tergrund, sofern man- sie überhaupt **fin-**kann. Wie immer bei Software, noch dazu Daß Google Earth auch ein feines Navigationssystem ist, merkt man, wenn man die Orts- und Straßennamen einblendet. Dafür gibt es links unten eine ganze Latte

**Fotos Jörn** 

herrlich kostenloser, darf ungestraft probiert und gespielt werden.

*Beam mich runter: Sogar auf einem telefonierenden PDA wie dem Blackberry läßt sich die Satellitenansicht dieser Welt mit Google Earth darstellen wenigstens einigermaßen, denn auf einem großen Bildschirm macht es schon mehr Spaß.* 

Ein Feld erlaubt die Ortseingabe, die man tunlichst amerikanisch mache: "Bolzano, Italy" muß das dann für Bozen hei-3en oder ,,Chennai, India" für Madras, und schon wird man hinteletransportiert. Bei schwierigen Orten, bei vielen Adressen sollte man erst einmal mit Map24.de hinfahren, bevor man mit Google Earth hinfliegt. Hat man einen Ort gefunden, so läßt er sich markieren und als Link von ein paar hundert Byte speichern. Wer will, schickt die kleine KMZ-Datei mit den Ortsdaten als Mail-Anhang an Freun[de, die ebenfalls Google Earth frönen:](http://www.Joern.De/Siebenfahr.kmz)  Bei Anklick werden sie genau dorthingeführt. Eine Fangemeinde sammelt schon Markierungen, Getplacemarks.de. Ein Eroberungsspiel gibt es auch schon, GE-War. Für Bayern gibt es Straßenstaus als extra Kartenschicht zu sehen, jede Minute aktualisiert. Selbst in Handys paßt Google Earth, dort ,,Google Maps" genannt, über [www.Google.com/gmm](http://www.Google.com/gmm) als Betaversion zu haben. Mangels Rechen- und Übertragungskapazität wird da freilich weder geschwenkt noch gekippt. Wir haben es zur allgemeinen Bewunderung auf dem Blackberry 8700 laufen. Dem Chef vom ,,Alten Wirt" **in** Weyarn konnten wir zeigen, wo sein Dach noch alte Ziegel hat. Dazu bekommt man Wegbeschreibungen und kann nach "Unternehmen" suchen wie Gasthäusern oder Geldautomaten, allerdings noch mit erratischen Ergebnissen. Einc Vcrbindung zwischcn Googlc Earth für den PC - ursprünglich von ,,Keyhole" entwickelt - und Google Maps fürs Handy, etwa über KMZ-Links, haben wir nicht entdeckt. Ein ähnliches Programm, größer (54 Megabyte), wissenschaftlicher, vielleicht sogar bildender, Open Source, aber nur [mit Nasa-Aufnahmen ist etwas schwerer](http://worldwind.arc.nasa.gov/download.html)  zu bedienen, kann aber mit Vorteil parallel genutzt werden: Nasa World Wind. Wer mag, wird noch mehr entdecken bei Google Earth, auf der Welt, die da gezeigt wird, und dies nur auf die Gefahr, danach süchtig zu werden. Ein fortschrittli[cher Dädalus hätte seinem Sohn einfach](http://www.Joern.De/Sizilien.kmz)  einen KMZ-Link von Sizilien zugemailt, um ihn zu beflügeln. FRITZ **JÖRN** 

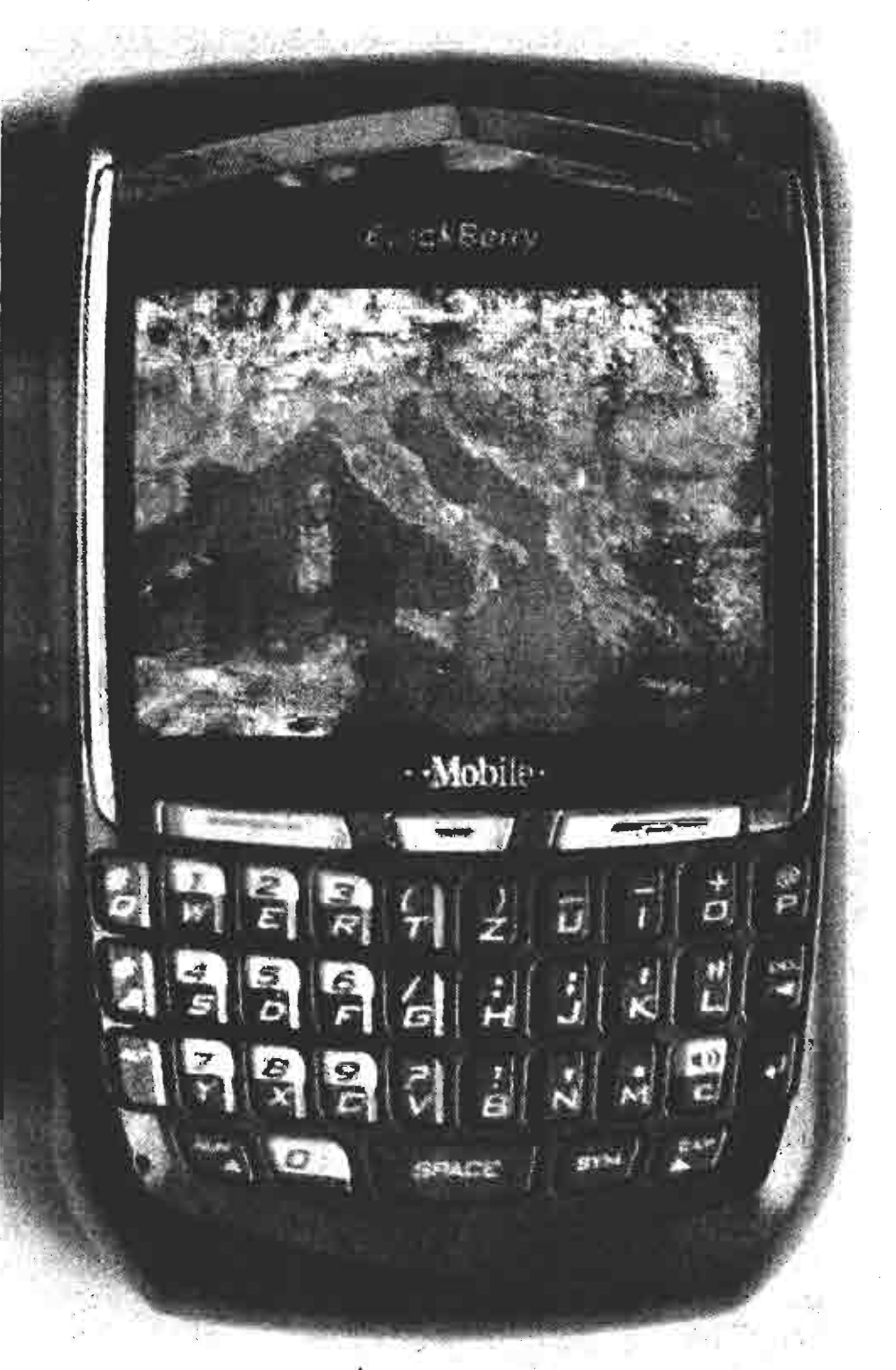